# **البحث: 2**

## **فاعلية استخداو املواقع اإلللرتوىية يف التينية املَيية للنعلنني بدولة البحريً**

## إعداد :

**أ / حمند عبد الوٍاب حمند عبيد**  مدرس حاسب آلي بمملكة البحرين

عُدد خاص .. عار س .. ١٧٠٦م

### **فاعلية استخداو املواقع اإلللرتوىية يف التينية املَيية للنعلنني بدولة البحريً**  أ / حممد عبد الوهاب حممد عبيد مدرس حاسب آلي مبملكة البحرين

#### **ملخص**

**تكنً ٍذِ الدراص٘ يف اإلجاب٘ عً الضؤال الزٜٔضٕ التال**:**ٕ**

مـا فاعليـة ا*سـتخد*ام المواقـع الالكترونيـة ـڤـالتنميـة الهنيـة للمعلمـين بدولـة البحـرين ولتحقيق هـذا الغـرض قـام الباحث باختيـار عينـة مـن الملمـين ـ<u>يّ</u> دولـة البحـرين وتم تطبيـق عليهم ا*س*تبيان ومقـابلات شخصية بينهم للوقـوف علـي مـدي فاعليـة المواقـع الإلكترونيـة <u>ـ</u>2 التنميـة المهنيـة للمعلمين.النتـائج: وجـود تقـدم ملحـوظ <u>ـ</u>ـة رغبـة الملمـين ــة التنميـة المهنيـة وتطـوير الـذات. إيجابيـة تواصـل الطـلاب مـع الملمـين <u>ـ</u>ـة حالـة تـوافر وسـيلة أتصـال رسميـة لتقديم *سب*ل الدعم والمساندة.عبر موقـع إلكترونـي لكـل معلـم. تنـوع تقـديم المنهج المربسـي للطالب من خلال موقع معلم المادة. ومن أهم التوصيات: إنشاء موقع الكترون*ي* لكل معلم حتى ييسر تواصله مـع الطـلاب. تأهيل الملمـين في مـجـال إدارة وتصميم مـواقـع الإنترنت مـن خـلال ورش العمل والدورات <u>ب</u>ة هذا الأمر .

**املكدمة**:

يتصف الوقت الحالي بالتقدم العلمي والتكنولوجي السريع يساهم <u>ي</u>ة إحداث كثير من التطورات <u>ي</u>ة شتى المجالات، وفي علم التربية بالخصوص.

ووفـرت التكنولوجيــا الحديثـة وظهــور اسـتعمال الهواتـف الخلويــة الحديثـة وأجهزة عرض البيانات الحديثة من إيبـاد أو تـابلات. ، نقـل التعلـيم إلى آفـاق غـير مسبوقة، وأعطى مستخدميه فرصا كبرى للتعلم والحصول على الملومـة <u>ـ</u>2 أي وقت وفي أي مكان وبالشكل الشيق والممتع للموقف التعليمي.

ولم يعد ممكنـًا تـرك العمليـة التعليميـة بمراحلـها المختـل فـه دون أن نتنـاول هذه التكنولوجيا الحديثة والأدوات الرقمية المتكرة لم*س*ايرة التطورات ال*س*ريعة <u>ي</u>ة هذا العصر، لذا فهذا التطوير والتقدم من يتم خلال تدريب العلمي*ن وا*لتخطيط الجيد لهم ويعد ذلك من أهم الأهداف الت*ي* ي*سـع* التربويون لتحقيقهـا لتلبية احتياجـات المجتمــع ومطـالـب نمـو وتطــور المعلمــين لقــد أدركـت أمــم كــثيرة أهميتها واهمية بناء معلم متقدم يكون أ*ساس*ه العلم والمرفة فبناء الملم هو بناء متعلم ثم بناء مجتمع.

**ما ٍو [موقع](http://www.forum.topmaxtech.net/t101293.html) االىرتىت :** 

هـو عبـارة عـن مجموعـة *مـن صـفح*ات *شـب*كة الانترنـت بشـركة أو مؤسسـه أو خـاص بشـخص واحـد تـرتبط مـع روابـط نصـوص الأوامـر لتشـكل مقـرا يمكـن للمستخدمين زيارته على الشبكة و يتم تخصيصها لعرض الكثير من العلمـات

# **962**

عدد خاص .. عارس .. ٢٠١٧م

ويقـدم خـدمات تفاعليـة اخـرى للمسـتخدم. وهـو مقسـم الـي عـدة صـفحات مـع وجود صفحة رئيسية للموقـع (Home page) وكل صفحة <u>ي</u>ّ الموقـع عبـارة عن نســق خــاص او نظــام معــين تقــدم فيــه المعلومــات بشـكل رائــع ويجـب مـراعـاة أ*سـس* وخطوات تصميم الموقع الإلكترونية

**أوال: معايري تصنيه املواقع اإلللرتوىي:**

ال**لعايير القياسية للمواقـع تتطـور بشكل تـدريجي وتعتمـد علـي منظمـة W3** وبعض الشركات والأفراد . وفقاً لعدل الالتزام بها من مجتمـع المطورين وعـادة مــا تتحــول لمــايير أو شــبه قواعــد عنــدمـا يــتم تبنيهــا مــن كــبرى الشــركات **ووكالات التصميم ومنها**:

- **معاير اختيار احملتوى للنوقع اإلللرتوىي:**
- **4 تحديد محتوى الموقع بشكل دقيق. اللق٘ املضتادم٘ بضٔ ٘ ّمنَْم**.**٘ 4 عرض معلوماتڪ حسب أهميتها** .  **ط صري التننح للنْقا بضٔط، ّّاضحت األلْاٌ كط مً اليح ّارتلن**.**٘ٔ بكط ّاجه ازّع اليح بشكط باٜه ّمضتنز**.**ع مزاعاٗ إادا تقٔرياة علٙ األلْا**.**ٌ** ♦ مراعاة ا*س*تعمال الحروف المائلة وإحداث تغييرات على الألوان **مزاعااٗ ّضاا اط حتا الكلنااة أاع كاً ارتلاط بٔيَاا ّباب الْ اية**  (Links)

يعتبر أحد أهم الأشخاص الم*ساهمين ية نشر هذه ا*لعايير والدعوة إليها يعتبر جيضـري زيلــدمان أحـد المراجــع الأساسـية <u>ـ</u>ـة متابعــة معــايير الويــب القياسـية وتطورهـــا. عــبر كتابـــه الشــهير "التصـــميم وفقـــا لمعــايير الويــب القياســية . http://www.zeldman.com

ومع تطور استخدامات الويب وتطور التقنيات المستخدمة **ي**ّ صناعة المواقـع، يتم دائمـا تحـديث المـايير والـتي خصلت أساسـا إلى لغـات الـويـب الـثلاث htmlو cssو javascript بجانب قواعدها الأساسية، وضعت معايير قياسية <u>ِ </u> كيفية استخدامها لكنها لي*ست* قواعد يشملها الصحيح والخطأ، ويلتزم صانع المواقـع **بتطبيقها.** 

**معايري تصنيه صفحات املوقع اإلللرتوىي:** 

مــن المهــم ان يكــون تصـــمـيم الصـــفحـات يوافــق لمـــايير ويجتمـــع ال*هــد*فين – التصميم الجيد و الحتوى الجيد – لنجاح الموقع. التصميم والمحتوى يجب الا يتداخل التصميم <u>ي</u>ة المحتوى و يجعل قراءتـة صعبـة فيجـب ان الا تمنـع ارضـية

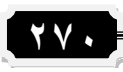

### عدد خاص .. عار س .. ٢٠١٧م =

التصميم قراءة المحتوى او تشوشـر عليـة و يجب الأي يصـحب التصميم عائقـا للقرائة ال*سلس*ة للمحتوى *سهو*لة التصفح يجب ان يكون تظـام التصفح *سه*ل و واضح للمستخدم و <sup>لا</sup>يحتاج منة جهد للوصول الى الصفحة المراد الوصول اليهـا يجب ايضا ان يكون وصلات التصفح نف*س*ها واضحة <u>ي</u>ُّ الصفحة <u>ي</u>ُّ مكان بـارز يجب ان يعلم الم*س*تخدم هو <u>ي</u>ة آي صفحة من صفحات الموقع بتضيح العنوان <u>ي</u>ة مكان ظاهر لـة او بـتغير لـون وصلة الصفحة الراهنـة صفحات الموقـع متجانسـة، فيتعرف عليها المستخدم كصفحة من صفحات الموقع حتى الموقع ككل *ش*كل ا*ساسي* يمكن ان يميزة المستخدم. سهولة التحميل، فعادة متصفح الأنترنت ليس لـة الصـبر الكـاـ**ية لينتظـر تحميـل موقـع مـا فـترة طوي**لـة، و اذا وجـدة يـاخـذ وقـت اكثر من المتاد ينصرف عنة، فيجب العمل على جعل الموقع يفتح بصورة *س*ريعة تْوافْر إمكانية التحكم ي*ُّ س*ماع الصوت أو مستوى سماعه. ومراعاة دقة وسلامة النطق ونقـاء صـوت المتحـدث. لابـد مـن منـاسـبـة زمـن عـرض الصـوت للمـتعلم .ومقـاطع الفيــديو لابــد مــن مناســبة مقــاطع الفيــديو لطبيعــة الموقــف **تضاعد علٕ تْضٔح احملتْٖ املقدو**. **التشامً بب الناْة ّالناْرٗ** . **مياصا ٘ ىافاذٗ**  عرض المقطع بالشاشة يكون حجم مقاطع الفيديو ملائم لي*سه*ل تحميل الموقـع ِيفضل أن يعرض في شاشـة مسـتقلة. الرسـومات المتحركـة لابـد مـن أن تحقـق ا *لهد*ف من وجودها. و حجمها مع باقى مكونات الشاشة

**ثاىياا أااات تكاديه وتي ا[يه موق](http://www.forum.topmaxtech.net/t101293.html)اع االىرتىات** : (Organization Website( تتنـوع مواقــع الانترنـت عـن بعضـها الـبعض بتنـوع تنظيمهـا فكـل موقــع لـه تنظيم خـاص بـه يحـدده مصـهمه تبعـا لرغبتـه الشخصية او تبعـا للمحتـوى. وتتنوع طرق تنظيم الموقع فيما يل*ي* :

**أ- التنظيم المتتالي: (Sequence Organization)** 

ويطلق على هذا النوع التنظيم البسيط (Simple Structure) هو ٍ من ابسط طرق التنظيم حيث يتم تقديم صفحات الموقع <u>ي</u>ة صورة خط مستقيم ) (Liner**ما ربط النن اة ما بلطَا ال لض يف ْرٗ مي ق٘ٔ بشكط متتابا** . **ب- التنظيم الشبكي**:( Grid Organization)

هـذا التنظيم عـادة <u>ـ2</u> مواقـع الانترنت الخاصـة بمقـررات او كورسـات لمؤسسـة تعليميـة . وهــذا التنظـيم يقــوم بعمــل علاقــة واضـحة بــين الــتغيرات الخاصــة بمحتوى الموقع والربط بينها. ومن أهم مميزات هذا التنظيم ان *مس*تخدم الموقـع يستطيع ان يقرأ المحتوى بصورة منطقية من اعلى الى اسفل او من أى مكان فيه، كمـا ان هـدا النـوع مـن التنظـيم ي*سـ*اعد الم*سـتخدم علـى ا*لمقارنـة بـين المتغيرات الخاصة بمحتوى الموقع .

**دا- التي يه اهلرمي**: (Organization Hierarchy(

هذه الطريقة <u>ي</u>ة التنظيم هي احدى افضل طرق تنظيم مواقع الانترنت ذات المعلومات الكثيرة وهي من افضل الطرق ية تنظيم المواقع التعليمية. ويتم البدء

**972**

عُدد خاص .. عار س .. ١٧٠٦م

**ية هذا التنظيم بالصفحة الرئيسية ويتفرع منهـا عدة صفحات وكل صفحة** مـنـهم تقودنــا الـ*ـي صــفحـة اخـري او عـدة صــفح*ات فرعيـة اخـري. ويوضـح الشـكل **ٍذا التيمٔه**

**د- التنظيم العنكبوتي**: (Web Organization) وهذا النوع يعتبر. من أعقد ا*ســاليب التنظيم حيـث يعطى لمستخد*م الموقـع نمـط

مميــز ومقيــد ية الأســتخدام. ويحــدر التربــويين مــن اســتخدام هــدا النــوع مــن التنظيم ي<sup>ق</sup> مواقـع الانترنت التعليميـة فهـو غـير عملـي ويبعـث الحـيرة ـيٌّ نفـس الطالب وعلـى الأخـص في ادراك العلاقـات بـين مـتغيرات المحتـوى كمـا ان هـذا النّوع من التنظيم يحتاج الى مستخدم ذو خبرة عالية جدا <u>يّ</u>ة التعامل مـع *ش*بكة الانترنت ومواقعها، ويوضح الشكل هذا التنظيم.

### **ثالجا : اىظاء موقع اللرتوىي خطوة خطوة**

الخطوة الأولى : تعرف على هدفك من استخدام الموقع الالكتروني :

- ا+ من المهم وكأول خطوة من خطواتك، ان تقوم بتحديد العنوان الذي ترغب بت*سمي*ته **نوقع**ك وذلك تبعا للغاية من انشاؤه.
- ♦ عليك ان تقوم بتحديد اكثر من عنوان لهذا الموقع، فقد يكون العنوان الذي قمت بإختيارِه كاول خيارِ اول لڪ غير متاح، ومستخدم، مـن قبـل *شـ*ركة او شخص اخر، لذلك، ولغايات ك*سب م*زيد من الوقت عليك ان تجهز العديد من الاسماء والعناوين لهذا الموقع . وبحيث لا يقل عن ١٠ عناوين
- **اماااا اٌ كيااا ك تلااازع مأٍااا٘ اللياااْاٌ اكلكنّىااا،ٕ فَاااْ لاتاااُ كاااالليْاٌ**  البريدي خاصتك، او الأسم التجاري للشركة، هـو مـا يميـز موقعـك عـن غيرِه من المواقـع الاخـرى، و<u>ِي</u>ّ العـادة يبـدأ بـ.www ، وعـادة مـا يطلـق عليـه **ت**)Domine Name ).
- الاً يفضل ان يكون العنـوان يـدل بشـكل او اخـر علـى مهمتـه، اهـى دعائيـة ؟ ام تسويقية ؟ ام تقديم معلومة او خدمة وذلك ل*سه*ولة البحث عنه لاحقا .
	- **اخلطوة الجاىية : البحح عً طركة حلذز املشاحات على االىرتىت:**
- **اً ويطلـق علـى الشـركات الـتي تقـدم هـدْه الخدمـة ( شـركات الاستضـافة )** (Hosting Web Companies)، وهـي الشـركات الـتي مـن خلالهـا بمكنـك حجز مساحة **ن**وقعك، وهي تقدم خدمتها كما لوانك ترغب باستئجار او شراءِ محل تجاري لعرض بضاعتڪ من خلاله.

**14** تقـدم هـذه الشـركات خـدماتها ضـمن نطـاقين : مقابـل بـدل مـالي : يـدفع شهريا ويختلف بالعـادة حسب المساحة المحجوزة، الا انـه لا يتجـاو زعـادة ٣٠

**979**

عُدد خاص .. عار س .. ١٧٠٦م

**بّكرا بااَزٓا ، ٍّااذا املقابااط املااالٕ ٓتاأح لاام كامااط اذتزٓاا٘ يف الاات كه يف**  موقعك، وبالاعلانات، اي بمعنى انـه <u>ـ</u>ـه حـال اصبـح الموقـع ناجحـا فـأن الـردود المالي من الأعلانات من خلاله تكون لجيبك فقط، ومن اشهر هذه الشركات . (Hostpapa\_Bluehost ,godaddy ,( **زتاىاا ّلكاً يف ٍاذِ اذتالا٘ ك ٓكاٌْ**  التحكم تمامـا <u>ي</u>ـْ الموقـع بواسـطتك، فقـد يـتم الاعـلان وبواسـطته عـن طريـق الشـركة المستضـافة، اي بمعنـي انهـا تسـتثمر عـن طريـق موقعـك بالمـادة **اكعيى٘ٔ تّمً ابَز الشزكاة ٍيا** . (Geocities(

- **بلد ا تٔارل الشازك٘ الايت تز اب بشازاٛ املضااا٘ ماً ي اا قاه بالتضاجٔط**  لـديها، كمـا لوأنـك ترغـب بالت*سـجي*ل لاي موقـع اخـر، وبعـد الت*سـجي*ل قـم بإختيار نوع الخدمة، والمدة التي ترغب باستئجار المساحة من خلالها .
- **ٓلإ للام اٌ كاىا الشازك٘ ماً النٝا٘ الايت تقادو ادماتَا مقاباط املاال،**  سـتقّوم بالـدفع بواسـطة بطاقـة الائتمـان خاصـتك، وهكـذا اصـبح لموقعـك مساحة <u>ي</u>ق الانترنت .
	- **اخلطوة الجالجة: التشذيل لعيواٌ املوقع :**
- **ٍّاذا ٓاته عاً ةازٓقب، اماا الشازك٘ املضتطأن،٘ ّتقدماُ كادما٘ مقاباط**  استئجار الم*ساحة، وامـا عـن طريـق شـر*كات اخـرى، انت تقـوم بإختيارهـا، وهـي **بزكاة تقدو دماة للنْاقا اكلكنّى٘ٔ ت**
- **ا+ بعد اختيارك الشركة تقوم بوضع العنوان الدى اخترتـه، وتقـوم الشـركة** التي تقـدم الخدمـة بالبحـث عـن هـذا العنـوان وهـل هـو قابـل للا*سـ*تخدام ام محجـوز، ولهـذا ال*سـبب سـب*ق ونصـحت باختيـار عنـاوين احتياطيـة، حتـي لا تفق*د* وقتڪ وجهدك .
	- **قد ٓنلم بلد للم بزٓد الكنّىٕ باليناٜح ّاكرباباة اْل اصتاداو املضاااة،** 
		- **اخلطوة الرابعة : تصنيه املوقع :**

وهـذا عـن طريـق التـدرب عل*ـي* بـرامـج الجرافيـك والـتي اصبحت متـوفرة علـي مواقع الانترنت وبكثـرة ومـن هـذه الـبرامج المشـهورة (Word Press) (66 Suite Creative\_6CS(**ّ ريٍاا، للاَا علاٙ ااصاْبم ّقاه باتلله كٔنٔا٘**  ا**ستخدامها**.

**اخلطوة اخلامشة: حتنيل البياىات اىل املوقع:**

لِّهذِه الغايبة يجب استخدام البر امج ذات تقنية(FTP ) ، ويمكن تحميل هذه البرامج من الانترنت ال*ي* حاسوبڪ.

**972**

## = عُجد خاص .. عار س .. ٢٠١٧م =

- **املرادع**
- ١– انشاء موقع الكترونـي : كيف نتشأ موقعك الالكترونـي <https://www.ts3a.com/?p=7121> \$

\*\*\*\*\*

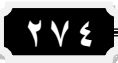

**أوراق عنل وحبوخ املؤمتر الدولي األول ملركز تينية قدرات أعضاء ٍيئة**  التدريس *والقيادات بجامعة بنها* .. 4 مارس ٢٠١٧م